## **CONTEÚDO PROGRAMÁTICO**

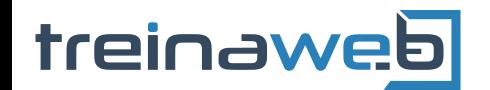

TreinaWeb Tecnologia LTDA CNPJ: 06.156.637/0001-58 Av. Paulista, 1765 - Conj 71 e 72 São Paulo - SP

## React - Tópicos \$ Avançados

Carga horária: 12 horas

## **CONTEÚDO PROGRAMÁTICO**

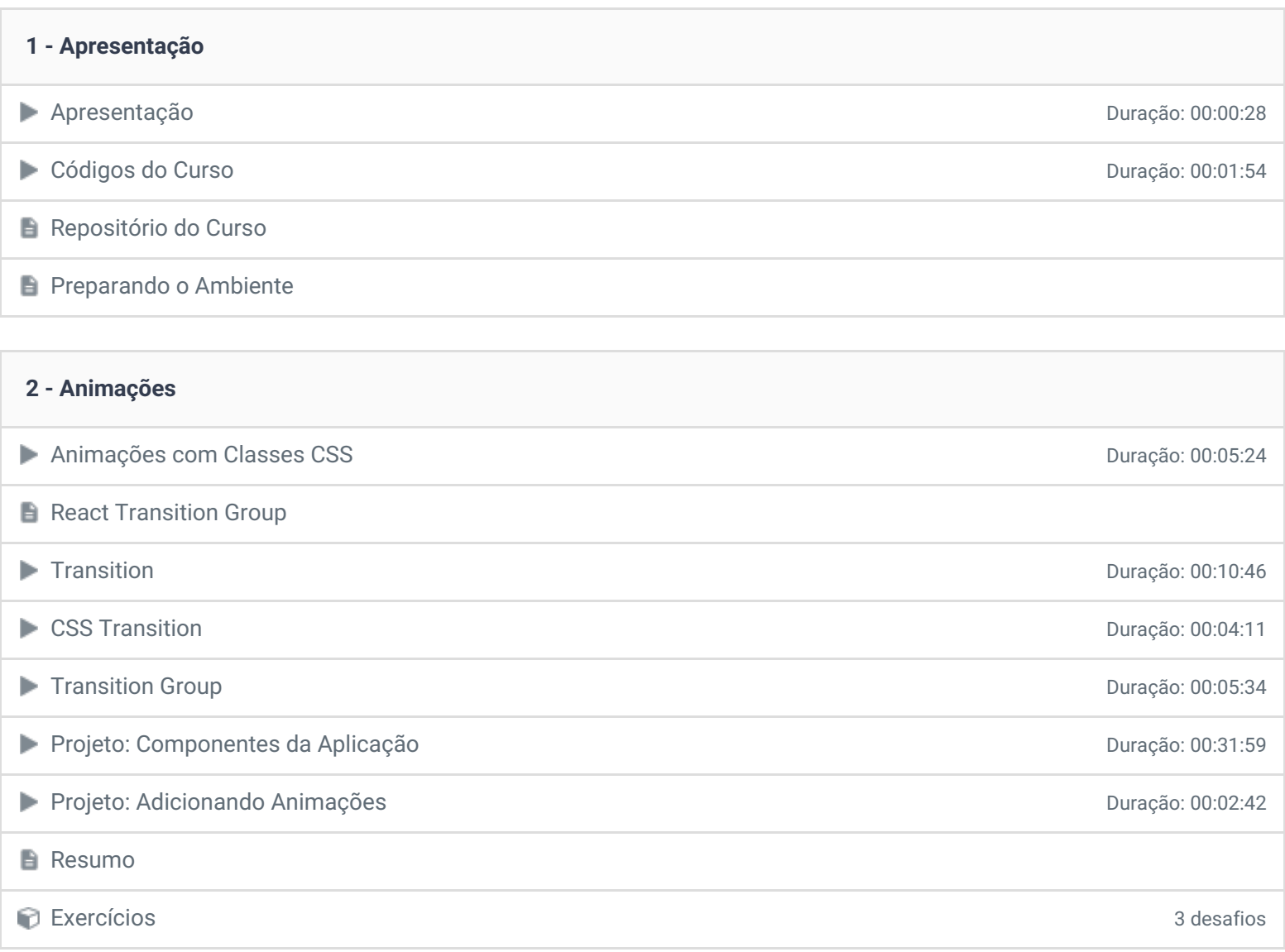

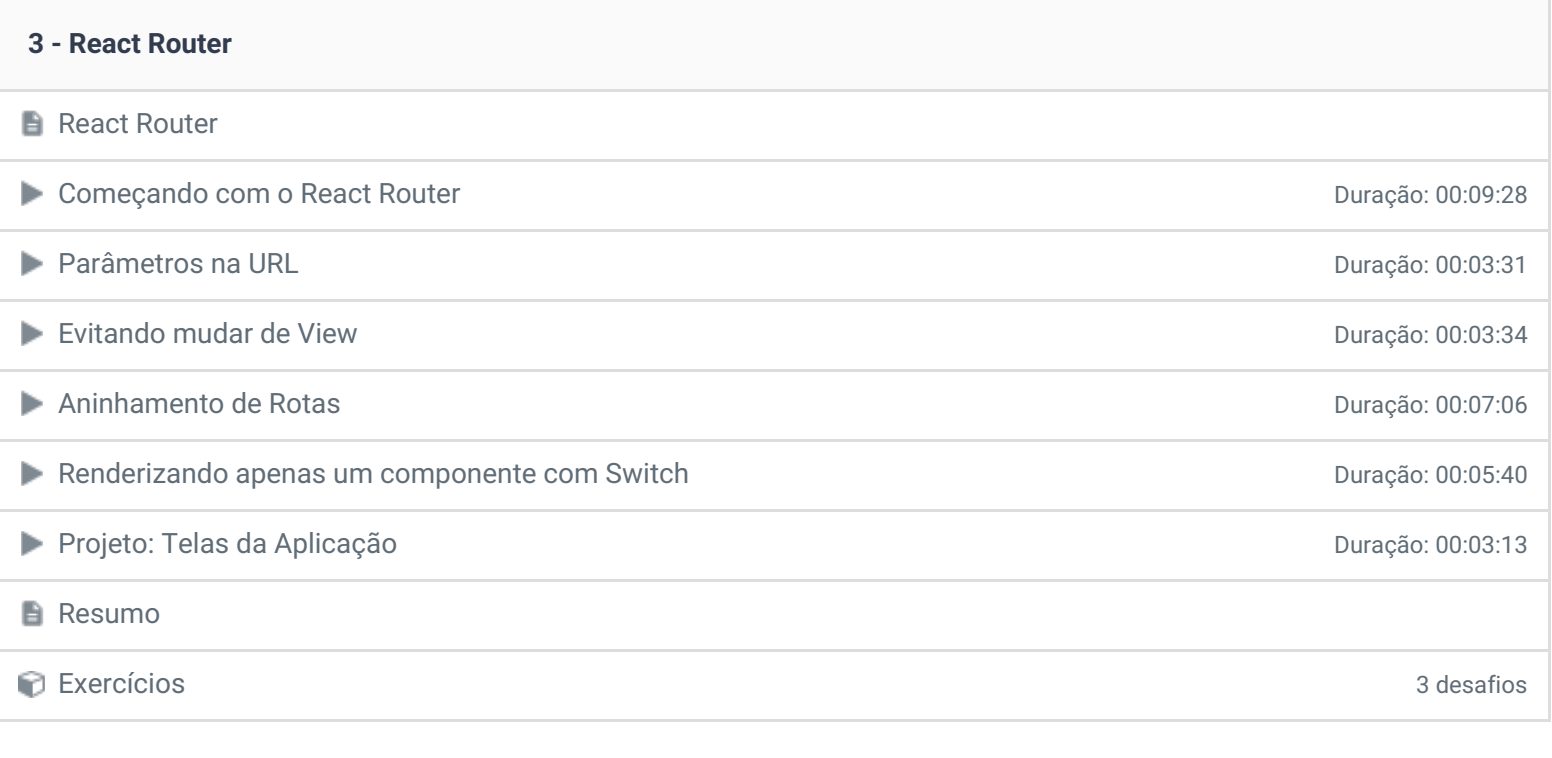

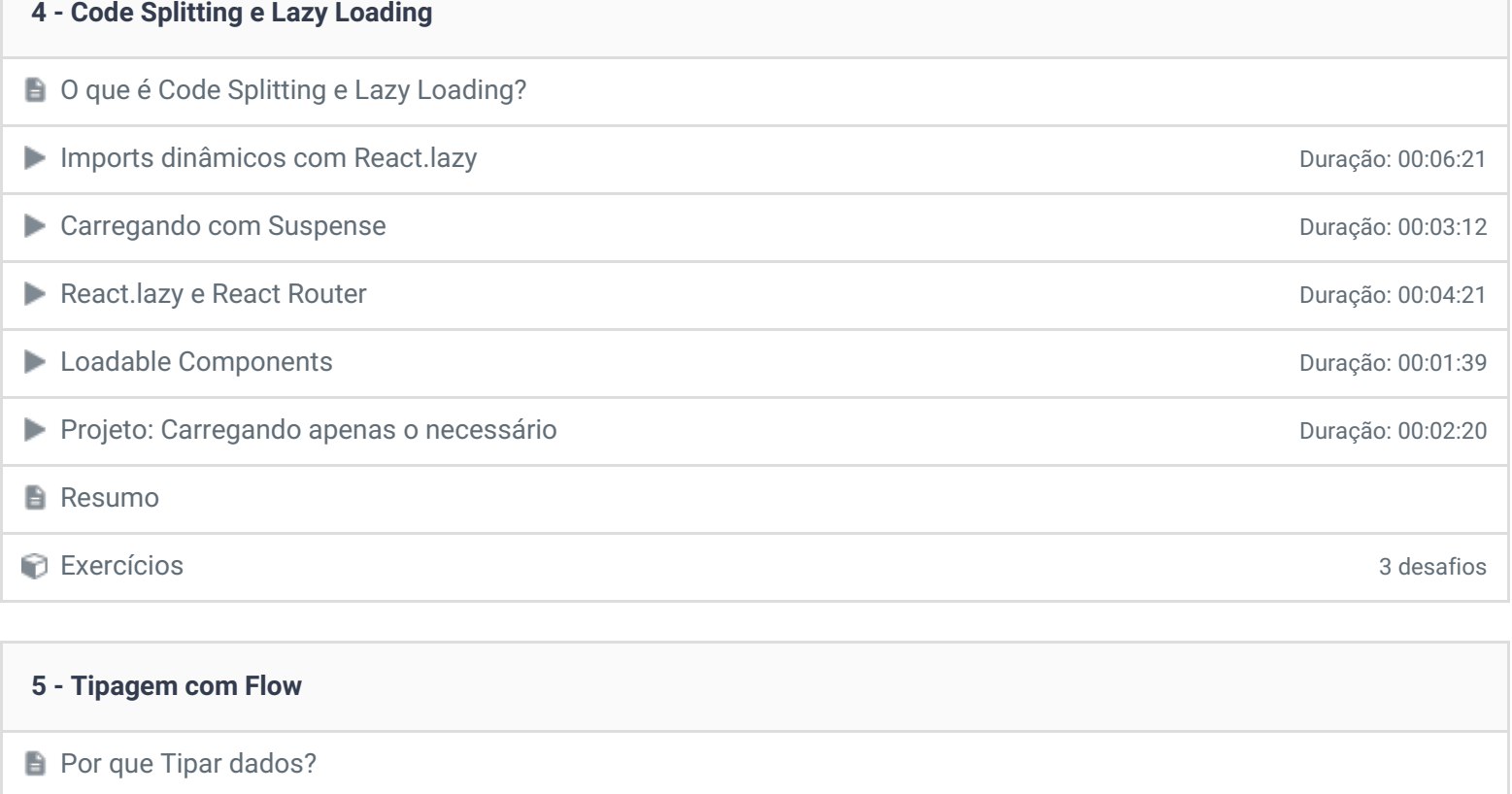

■ Iniciando com Flow Duração: 00:03:22 ■ Tipando Propriedades e Estados de Componentes de Componentes Duração: 00:05:47 **Resumo** 

Exercícios 3 desafios

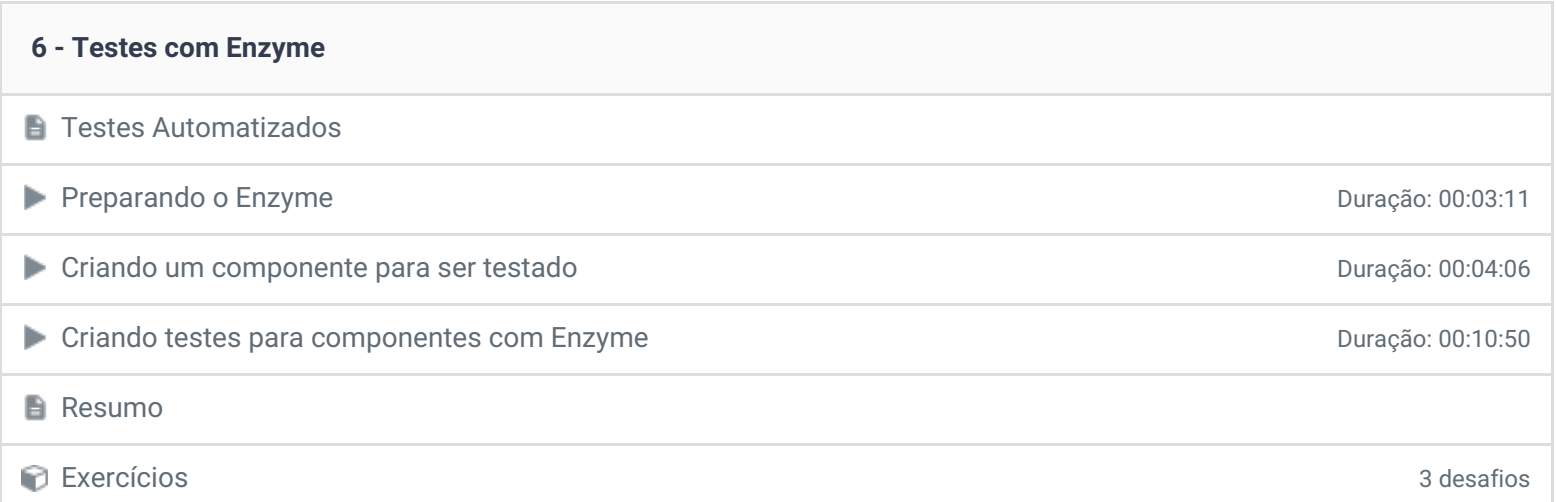

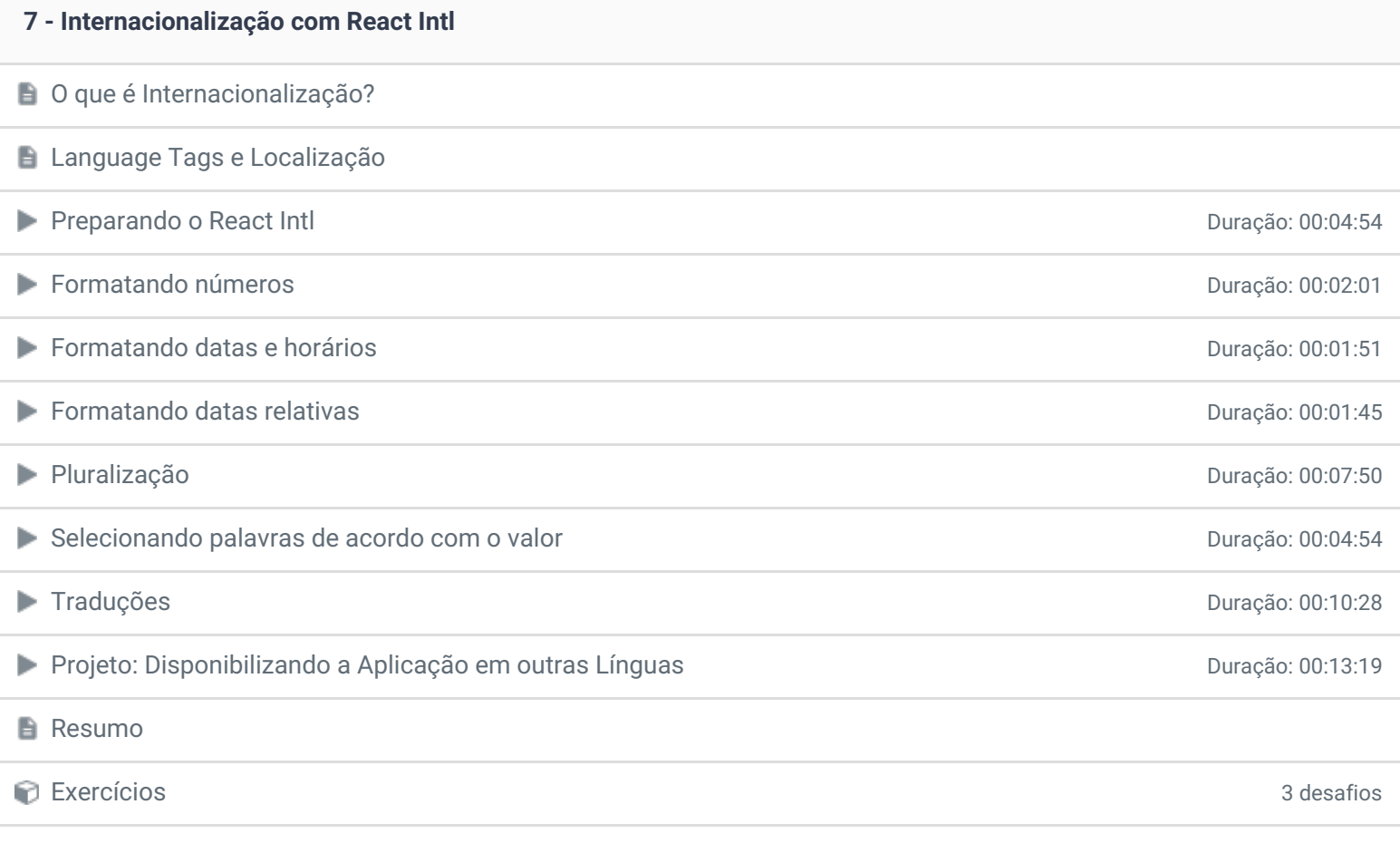

## **8 - Renderização no Servidor (server side rendering) com Electrode Renderização no Servidor** ■ Iniciando com Electrode Duração: 00:05:22 **Resumo 9 - Conclusão Conclusão**

*T* Depoimento

Ficou alguma dúvida em relação ao conteúdo programático? Envie-nos um e-mail **[clicando](https://www.treinaweb.com.br/contato) aqui**.

> © 2004 - 2019 TreinaWeb <https://www.treinaweb.com.br>